Isolating Processes using Docker User Namespaces and Seccomp 4 October 2016

Paul Novarese Technical Account Manager Docker, Inc. [pvn@docker.com](mailto:pvn@docker.com) @pvn

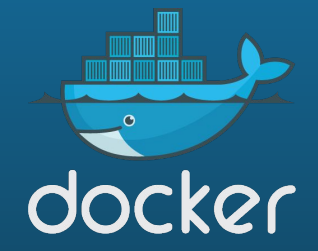

## Agenda

- Preliminaries
- Container Security Considerations
- Containment
- Namespaces
- What is Seccomp?
- Demos?

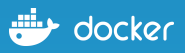

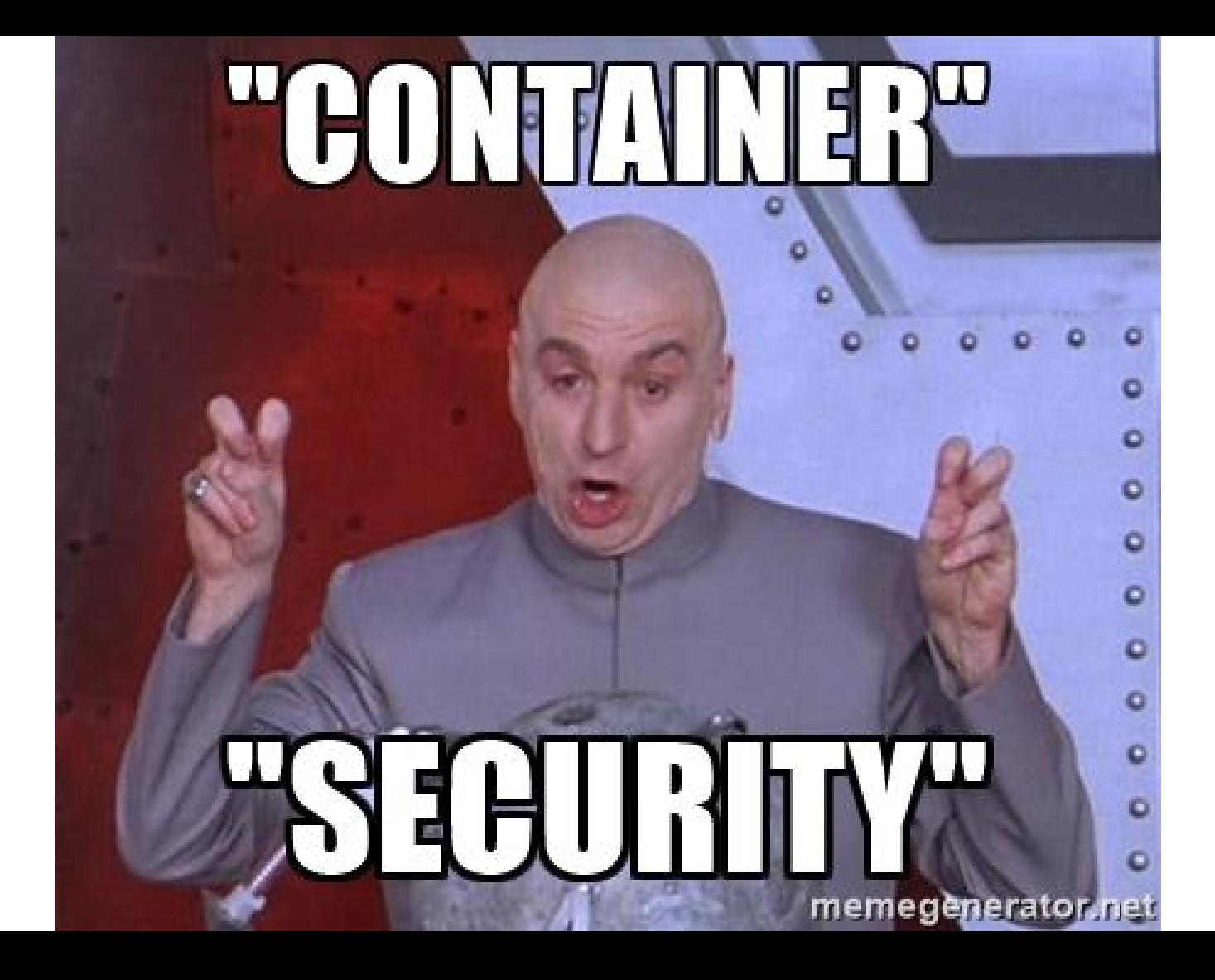

docker

### The Iceberg

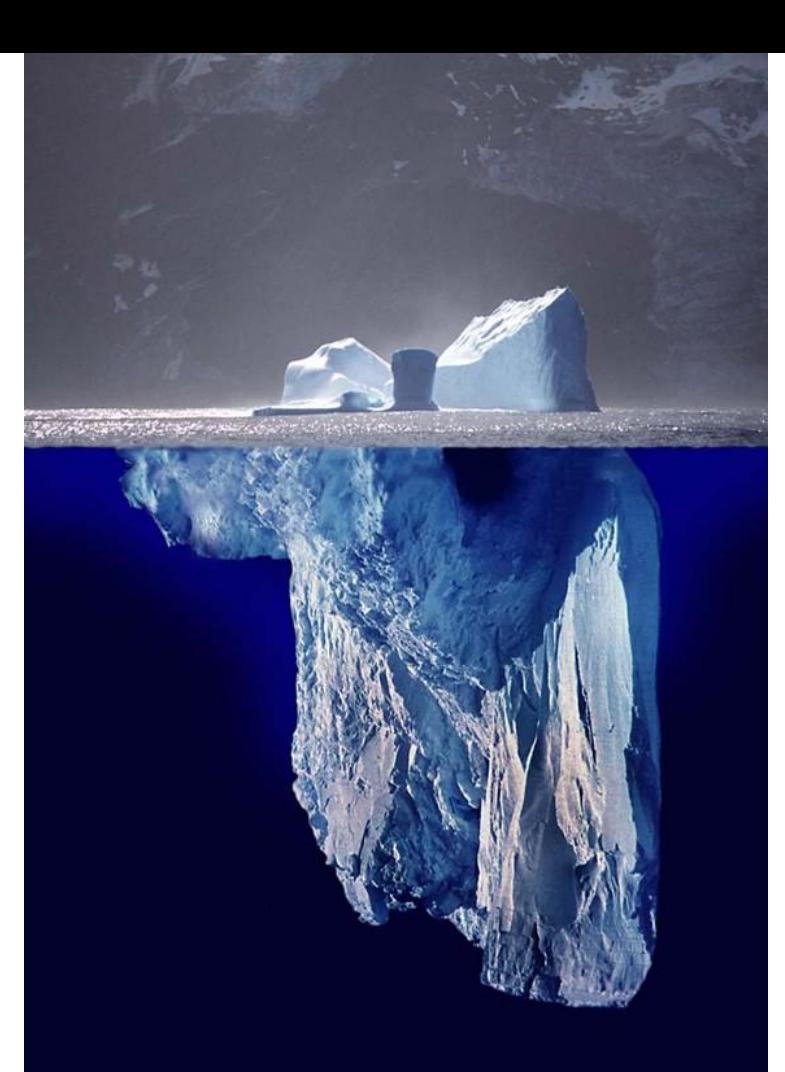

Your code

Your vendor's code

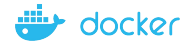

### **Containment**

- namespaces -> what you can see
- cgroups -> what you can use
- seccomp -> what you can do

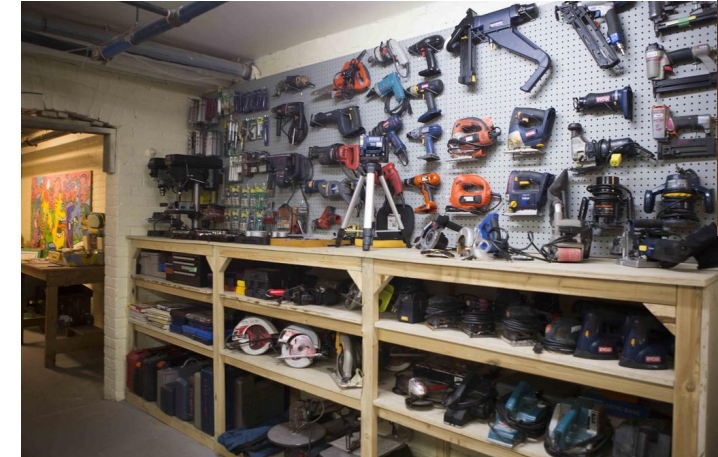

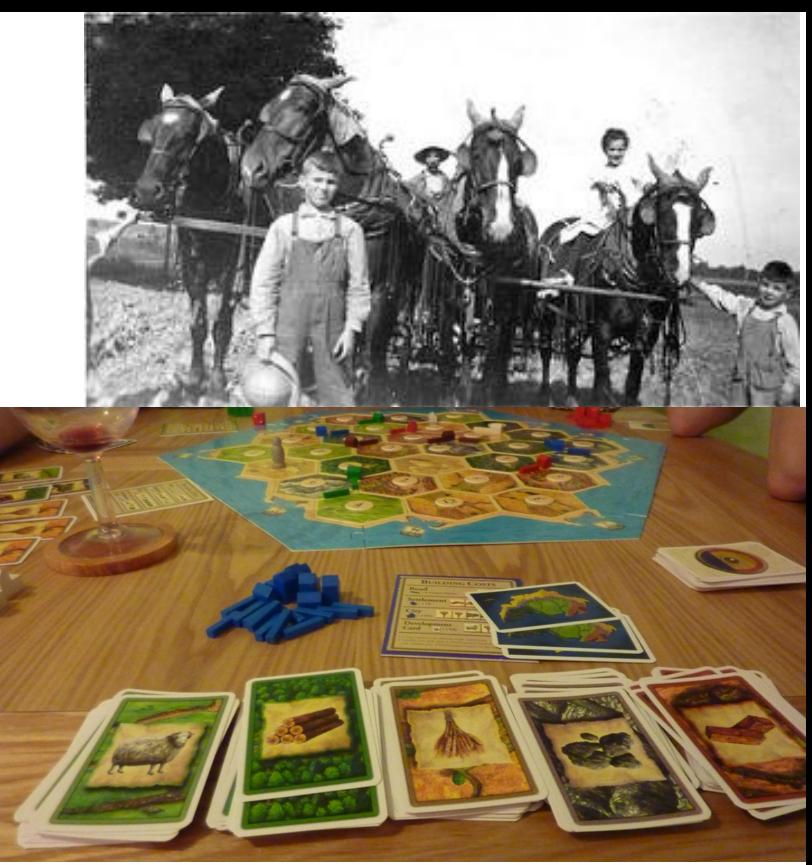

![](_page_4_Picture_6.jpeg)

### **Containment**

### ...applications deployed in containers are **more secure** than applications deployed on the bare OS because **even if a container is cracked** they **greatly limit the damage** of a successful compromise...

https://www.gartner.com/doc/3375717/secure-docker-containers-operation

![](_page_5_Picture_3.jpeg)

**Namespaces**

7

https://www.flickr.com/photos/arthurtlabar/4275756092/

#### **Namespaces**  $/$  # ps -eo pid, user, args PID. **USER COMMAND** registry serve /etc/docker/registry/config.yml root 9 root sh ps -eo pid, user, args 13 root

/home/docker> ps -eo pid,user,args | egrep "registry|PID" PID USER **COMMAND** registry serve /etc/docker/registry/config.yml root

![](_page_7_Picture_2.jpeg)

### **Namespaces** / # ps -eo pid, user, args PID. **USER COMMAND** 1 (root) registry serve /etc/docker/registry/config.yml 25 root **sh** ps -eo pid, user, args 29 root

### /home/docker> ps -eo pid, user, args | egrep "registry | PID" **PTD USER COMMAND** 748 165536 registry serve /etc/docker/registry/config.yml

![](_page_8_Picture_2.jpeg)

### Enabling userns remapping

/home/docker> ps ax | grep [d]ockerd 0:00 dockerd --userns-remap=dockremap 1425 pts/0 Sl

/home/docker> grep dockremap /etc/passwd dockremap:x:100:101:Linux User,,,:/home/dockremap:/bin/false

/home/docker> cat /etc/subuid dockremap: 165536: 65536

![](_page_9_Picture_4.jpeg)

# **seccomp**

**Photo Credit: Institute for a Resource-Based Economy (IRBE) https://www.flickr.com/photos/toollibrary/14427641289**

**FIGOL** 

# seccomp profiles

```
"defaultAction": "SCMP_ACT_ERRNO",
"architectures": [
        "SCMP_ARCH_X86_64",
        "SCMP_ARCH_X86",
        "SCMP_ARCH_X32"
l,"syscalls": [
        \{"name": "accept",
                "action": "SCMP_ACT_ALLOW",
                "args": []\},
        \{"name": "accept4",
                "action": "SCMP_ACT_ALLOW",
                "args": []},
```
![](_page_11_Picture_2.jpeg)

## How do I get it?

- You already have it!
- Default profile has been applied to containers since engine 1.10
- For custom profiles, pass **--security-opt** option on the command line.

![](_page_12_Picture_4.jpeg)

### The Iceberg (again)

![](_page_13_Picture_1.jpeg)

![](_page_13_Picture_3.jpeg)

# STOP TALKING<br>Get by Charles

LETTUCE

# **TIME FOR A LIVE**

# **DULD GO WRONG?**

# **IT'S DEMO TIME**

memegenerator.nel

![](_page_14_Picture_5.jpeg)

![](_page_15_Picture_0.jpeg)

- $\bullet$  A DIY demo is available
- <https://twitter.com/pvn> (it will be the pinned tweet)
- If you're reading this in the distant future and I've unpinned the tweet, try this URL instead:

<https://github.com/pvnovarese/2016-08-ContainerCon-Berlin/blob/master/README.md>

![](_page_15_Picture_5.jpeg)

# Further Reading, References, etc

- The definitive presentation on userns support: [https://events.linuxfoundation.org/sites/events/files/slides/User%20Namespaces%20-%20ContainerCon%202015%20-%2016-9-final\\_0.pdf](https://events.linuxfoundation.org/sites/events/files/slides/User%20Namespaces%20-%20ContainerCon%202015%20-%2016-9-final_0.pdf)
- Default seccomp profile: <https://github.com/docker/docker/blob/master/profiles/seccomp/default.json>
- Seccomp docs: <https://github.com/docker/docker/blob/master/docs/security/seccomp.md>
- Security non-events: <https://docs.docker.com/engine/security/non-events/>
- Gartner Report: How to Secure Docker Containers in Operation <https://www.gartner.com/doc/3375717/secure-docker-containers-operation>
- **Your Software is Safer in Docker Containers:** <https://blog.docker.com/2016/08/software-security-docker-containers/>

![](_page_16_Picture_7.jpeg)

### Booth D38 @ LinuxCon + ContainerCon

### Tues Oct 4th

- Build Distributed Systems without Docker, using Docker Plumbing Projects Patrick Chanezon, David Chung and Captain Phil Estes
- Getting Started with Docker Services Mike Goelzer
- Swarmkit: Docker's Simplified Model for Complex Orchestration Stephen Day
- User Namespace and Seccomp Support in Docker Engine Paul Novarese
- Build Efficient Parallel Testing Systems with Docker Docker Captain Laura Frank

### Wed Oct 5th

- How Secure is your Container? A Docker Engine Security Update Phil Estes
- Docker Orchestration: Beyond the Basics Aaron Lehmann
- When the Going gets Tough, get TUF Going Riyaz Faizullabhoy and Lily Guo

### Thurs Oct 6th

- Orchestrating Linux Containers while Tolerating Failures Drew Erny
- Unikernels: When you Should and When you Shouldn't Amir Chaudhry
- **● Berlin Docker Meetup**

### Friday Oct 7th

- Tutorial: Comparing Container Orchestration Tools Neependra Khare
- Tutorial: Orchestrate Containers in Production at Scale with Docker Swarm Jerome Petazzor

![](_page_17_Picture_18.jpeg)

![](_page_18_Picture_0.jpeg)

docker

# Photo credits (all creative commons licensed)

- Iceberg <http://www.ecoscope.com/iceberg/>
- Horses <https://www.flickr.com/photos/arthurtlabar/4275756092/>
- Catan <https://www.flickr.com/photos/bods/6120445526/>
- Workbench<https://www.flickr.com/photos/toollibrary/14427641289>
- memegenerator.net obv

![](_page_19_Picture_6.jpeg)